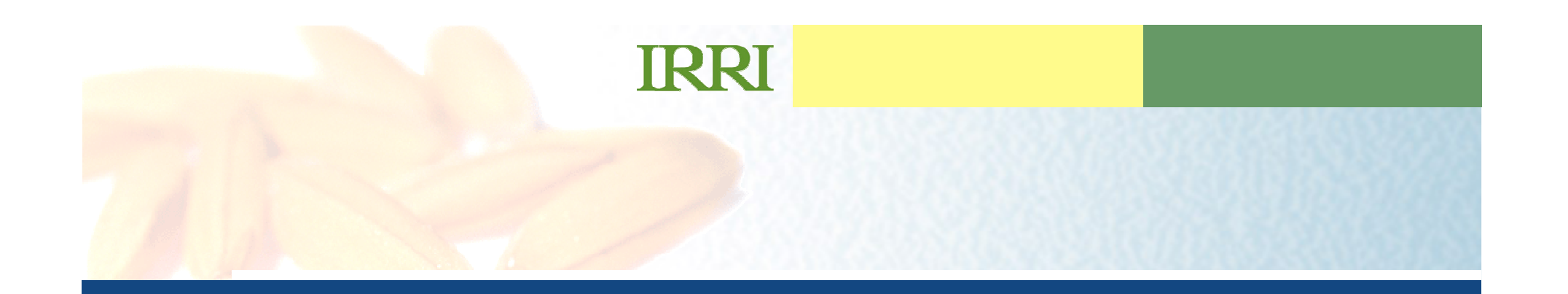

#### **Implementation of ICIS for Maize and Wheat …presentation subtitle.Progress Report**

#### **Graham McLarenCRIL**

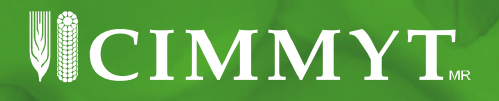

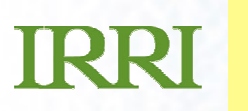

#### presentation Maize Information Que **…presentation subtitle. International Maize Information System**

**Eduardo Hernandez Juan Carlos Alarcon William Eusebio Jean DangaGraham McLaren**

VICIMMYT

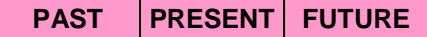

# Maize Information

In development

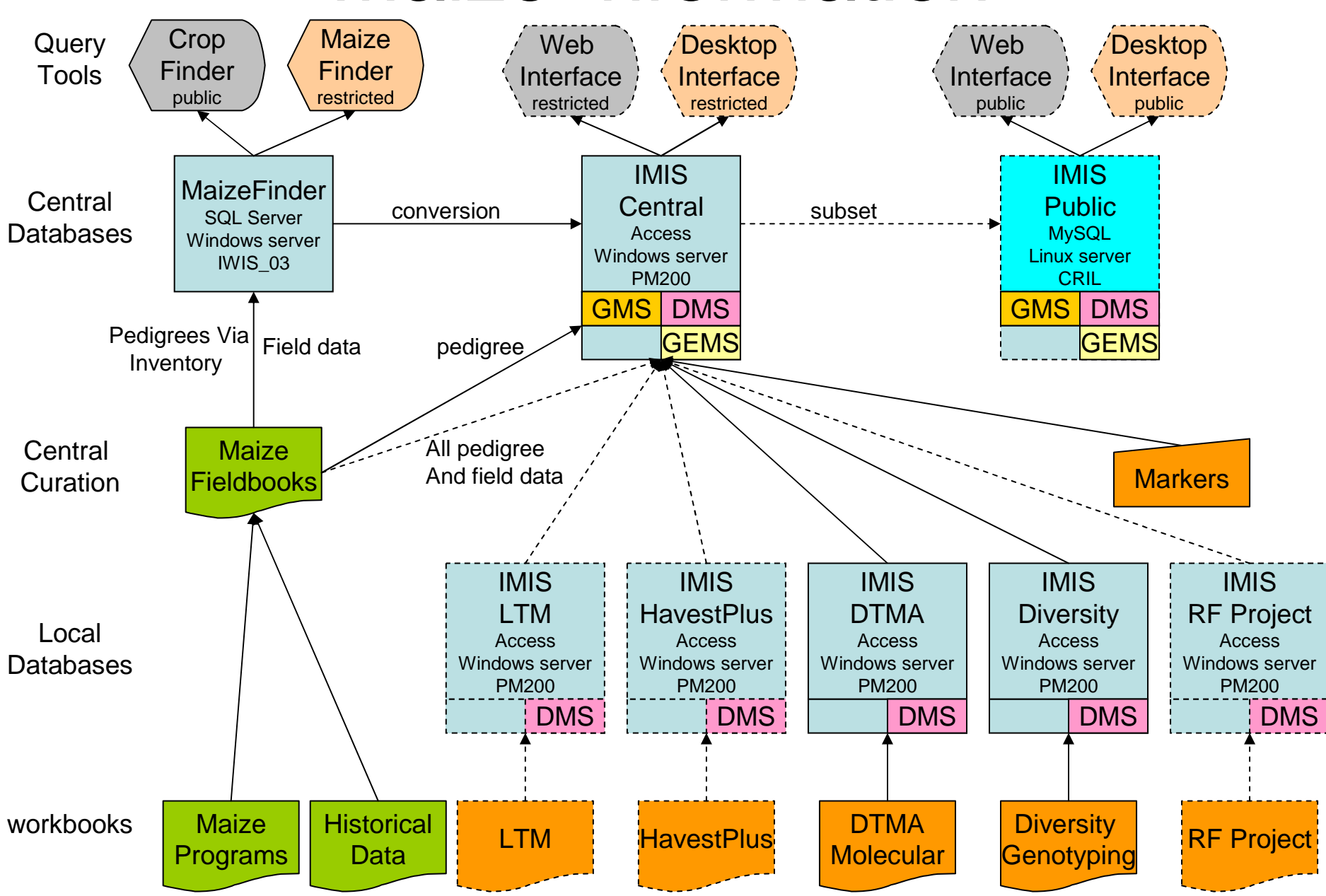

### **TRRT**

### **Maize Pedigrees**

- CML Pedigrees entered into IMIS
- 2006, 2007 and 2008a inventories for LT Program entered
- 2007 and most of 2008a inventories for H+ Program entered
- MaizeFinder pedigrees reviewed and passed to breeders for further verification before entry

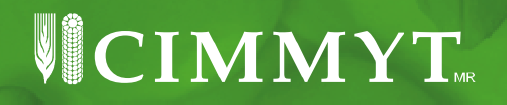

### **TRRI**

### **USE of ICIS Applications for Maize Breeding**

- All 2007 and 2008a nursery lists entered into ICIS
- •Coding system for LT program developed
- WorkBook Templates for LT PN and TC Nurseries developed

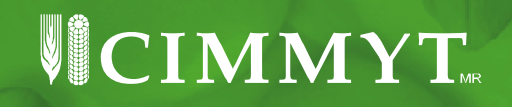

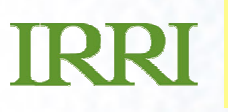

### **Integration of Fieldbook with ICIS**

- •**Import of SetGen Lists to SeedPrep**
- Export of SeedPrep Lists to SetGen

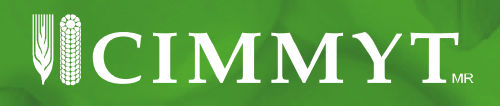

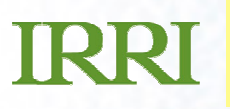

### **Import SetGen List**

•In the Seed Preparation menu, choose to create a New one or Open an existing one.

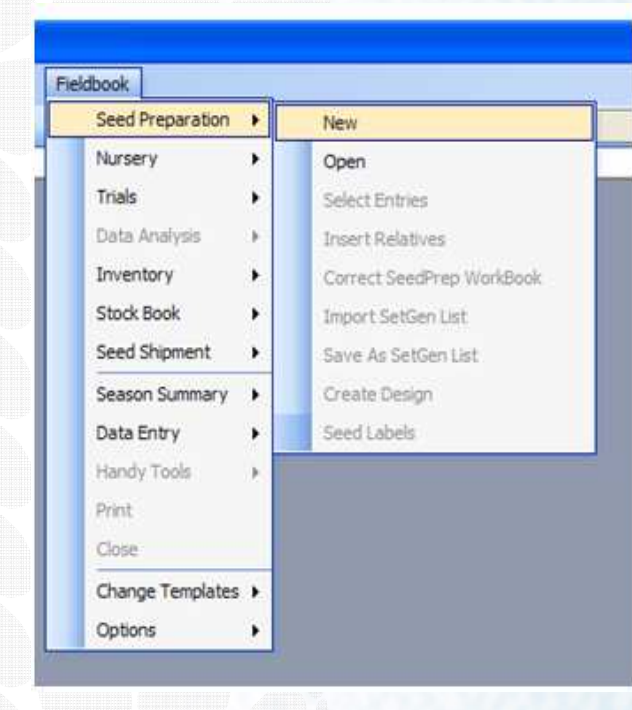

 $\overline{\text{UCIMMY}}$ 

### **IRRI**

### **Import SetGen List (cont'd.)**

•

After opening or creating a new seed prep worksheet, you can now choose from the Seed Preparation menu the Import SetGenList tool.

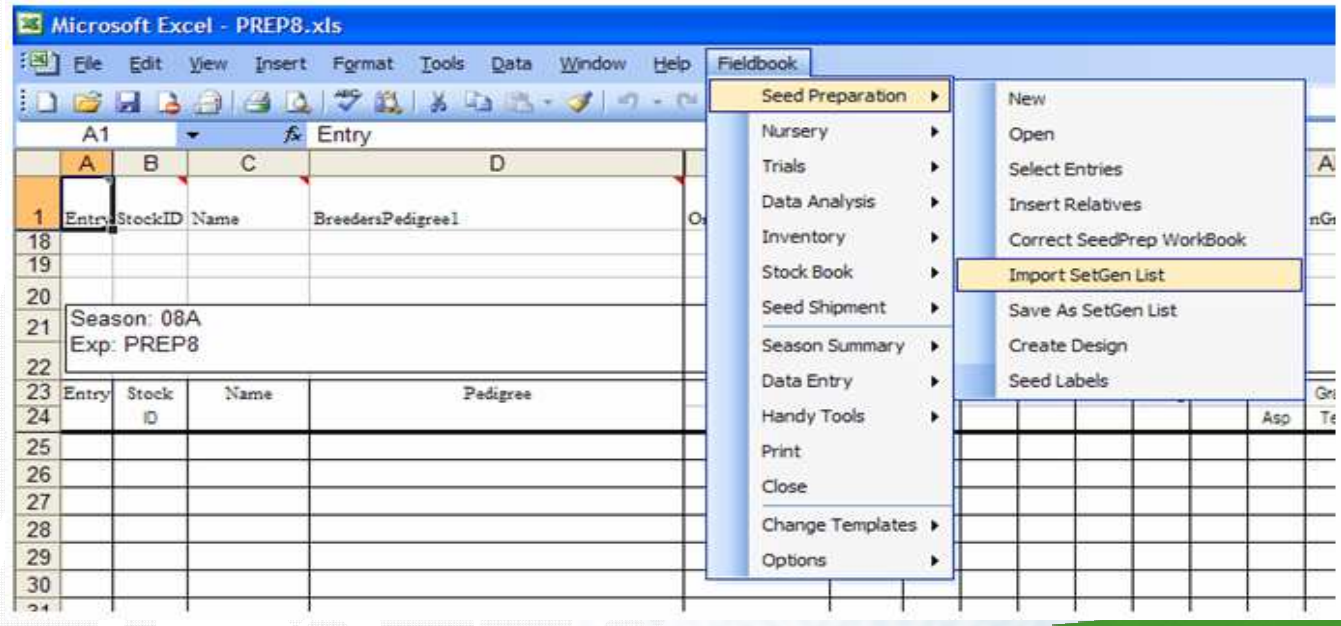

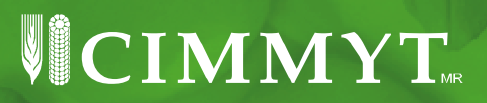

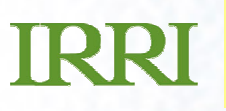

### **Import SetGen List (cont'd.)**

 $\bullet$ 

The Import SetGen List dialog box will appear. Select the list you want to import and click OK.

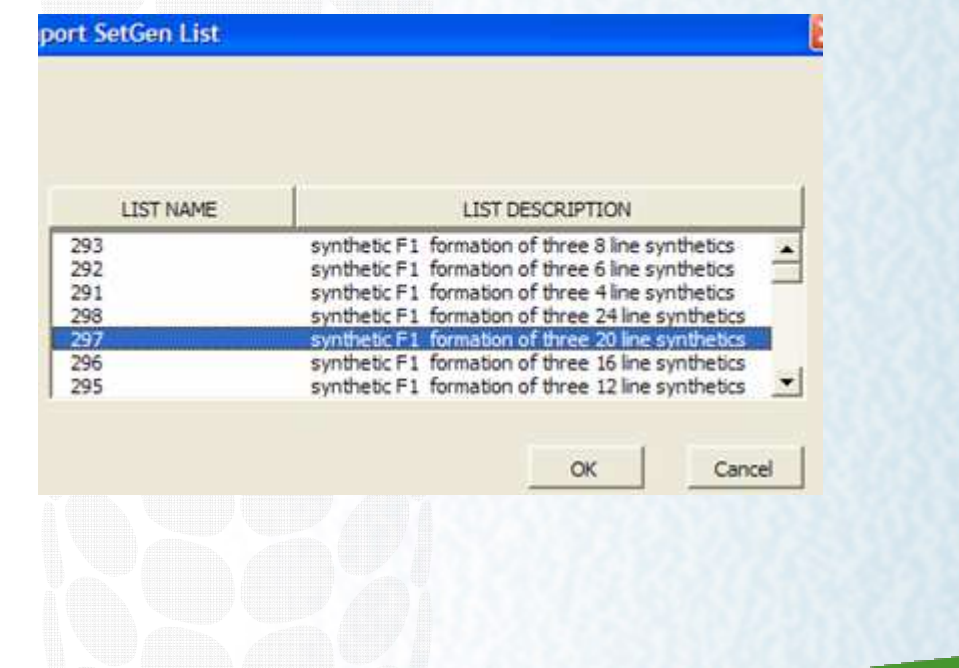

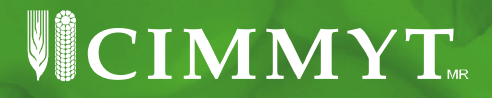

## **TRRI**

### **IMIS for Genomic Data**

- **Curated Maize diversity data sets in IMIS**
- Ready to do this for the SNP studies once the data is available
- Constructing a Rockefeller project database for all the QTL, Maps and summary microarray data from this maize drought project.
- Documenting all genomic datasets on the GREU wiki (http://cril.cimmyt.org/confluence/display/GREU/Genomic+Datasets).
- The scope the work to be done in Maize molecular breeding is being ascertained in collaboration withDTMA researchers.
- base data for maize (cmap.cimmyt.org). You hive the • The CMAP software is being uses to visualise map

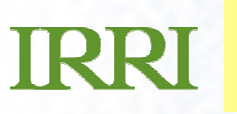

#### Presentianal What Information Cycl **…presentation subtitle. International Wheat Information System**

**Jesper Nørgaard Juan Carlos Alarcon Bibiana Espinosa Guy Davenport Miguel AnduchoGraham McLaren**

VICIMMYT

# Wheat Information

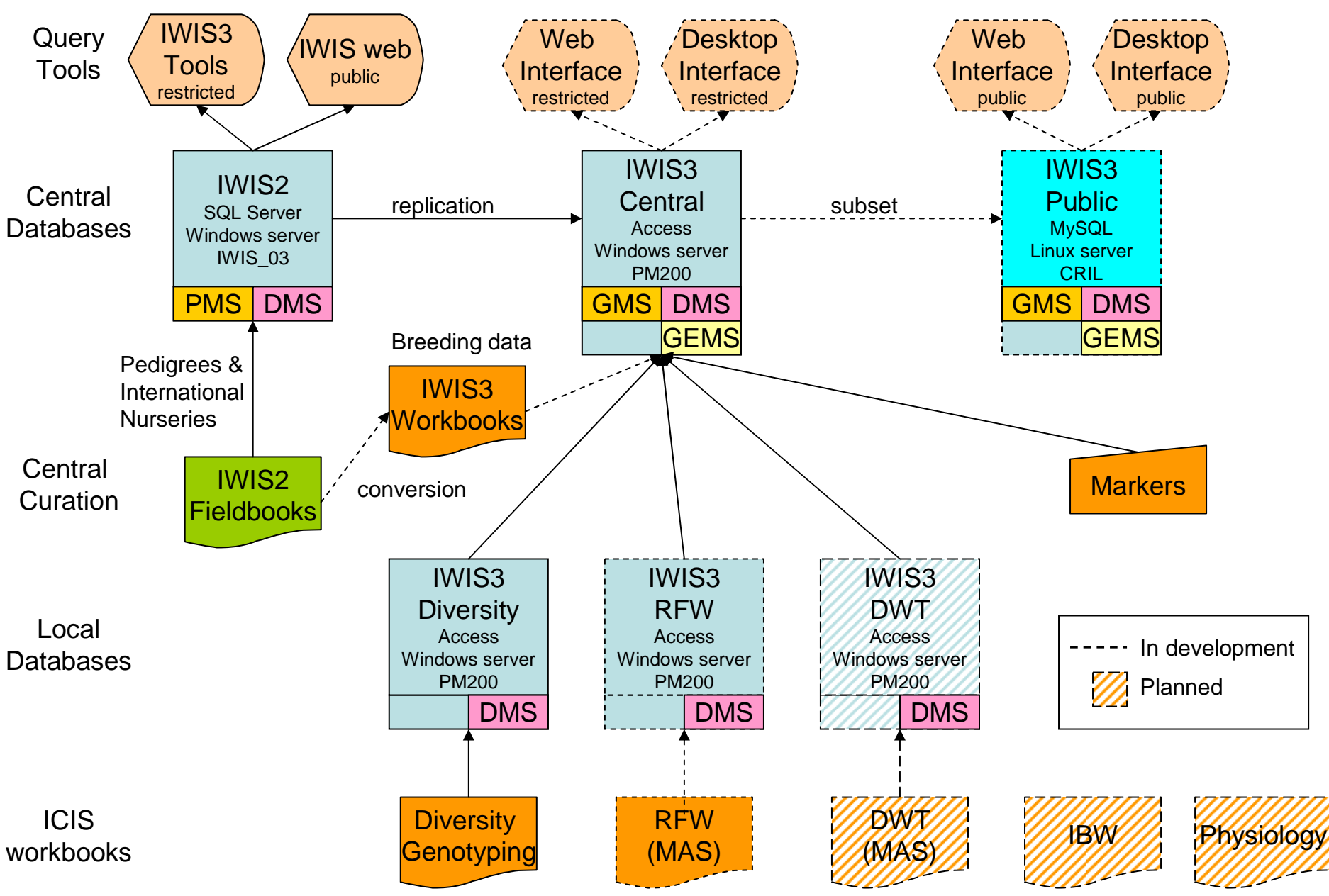

### **TRRT**

### **IWIS3 Central DB activities**

- $\bullet$  Improved synchronization of IntrIds between IWIS2 and IWIS3
- •Updating MGIDs where appropriate (when representing an INTRID)
- • New int. nurseries recognized and put in place in IWIS3 new DMS released
- Prepare DBs for v.5.5 (field lengths etc.) and released a new public version of IWIS3
- Continue work with setting up ICIS for Wheat Germplasm Bank for Bibiana Espinosa
- Include GIDs in Excel exporting from IWIS2

 $\overline{\text{WCHMMYT}_{\scriptscriptstyle \mathrm{ac}} }$ 

### **TRRT**

### **Progress with WGB Inventories**

- Contents of many boxes have been entered as Setgen Lists
- Inventory Tracker has been modified
	- o To produce barcode labels for boxes and packets
	- o Read Lot IDs from barcodes and accept weights from an electronic scale to update inventories

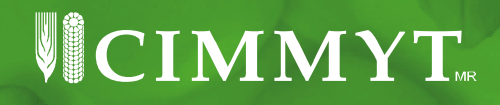

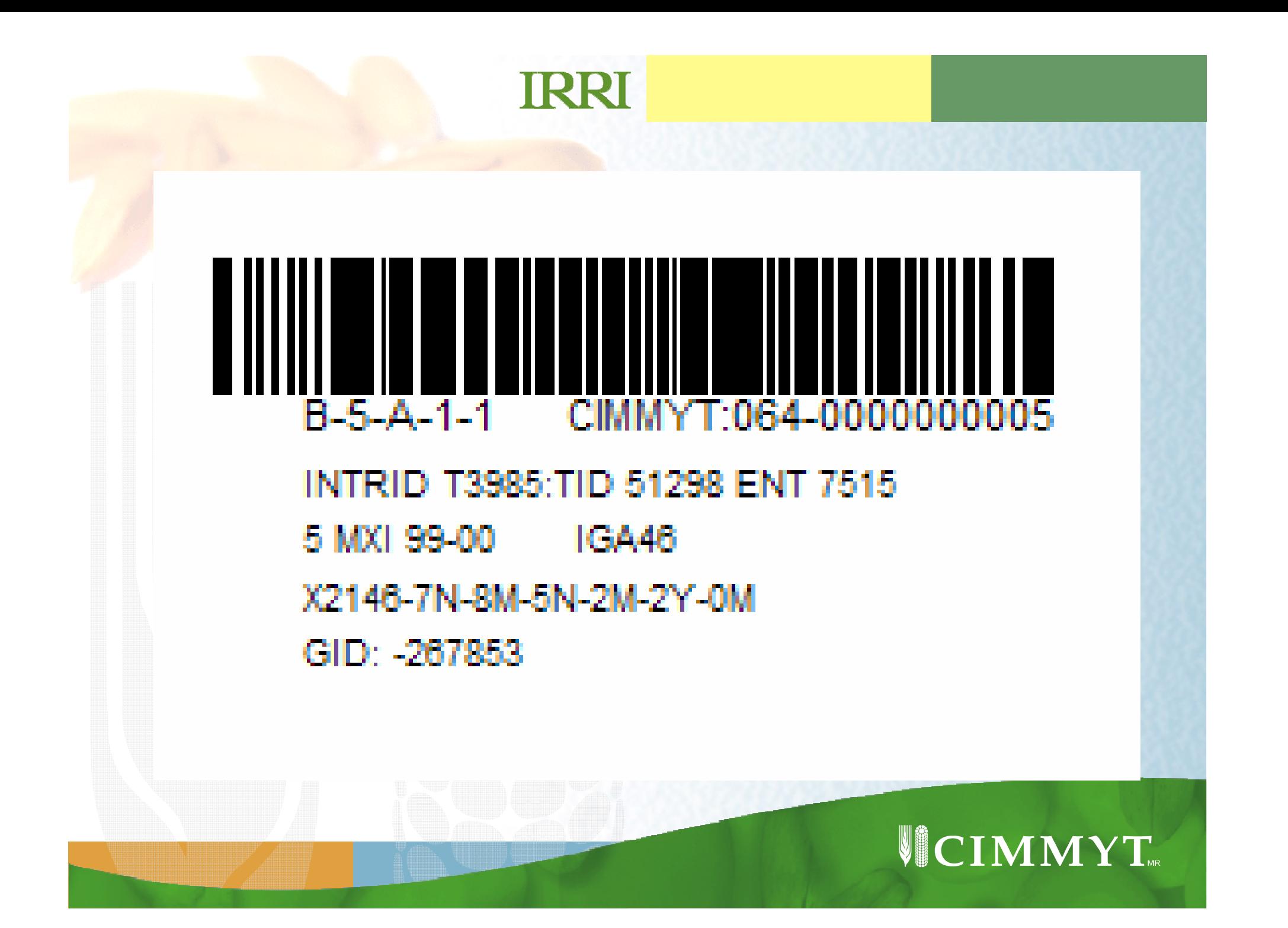

### **TRRI**

### **SMTA (Standard Material Transfer Agreement)**

- • Create the ICIS environment in order to generate the SMTA.
	- 1. Create SIDU database
	- 2. Install web site on server
- •Test phase was done by CRIL.
- •Install ICIS environment on users PC.
- • SIDU and SHU users are training in order to generate the SMTA documents.
- • First phase. Generate some (all) SMTA from Jan 2008 to Jun 2008)
- $\bullet$ Second phase. Release SMTA site on 1<sup>st</sup> July 2008 and continue generating SMTA.

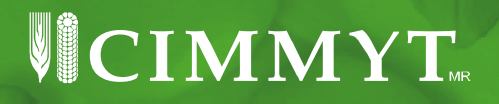

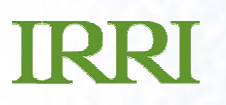

### **SMTA site**

CIMMYT's portal for the online dissemination of information on maize and wheat exported from CIMMYT under the Standard Material Transfer Agreement of the multilateral system of the **International Treaty on Plant Genetic Resources for Food and Agriculture** 

#### List of Outgoing SMTAs

Results per page: 100 Set

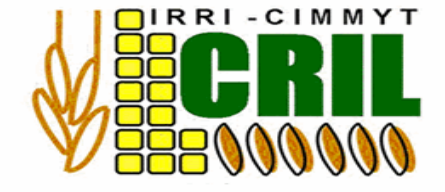

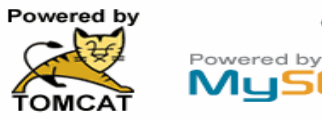

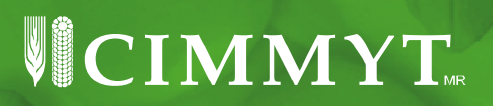

### **IRRI**

### **SMTA site(2)**

Summary of shipments of germplasm sent by CIMMYT under the Standard Material Transfer Agreement (SMTA)

Total number of SMTAs: 4 Max SMTAs per page: 100 Page no. 1 of 1

[Home] [SMTAs]

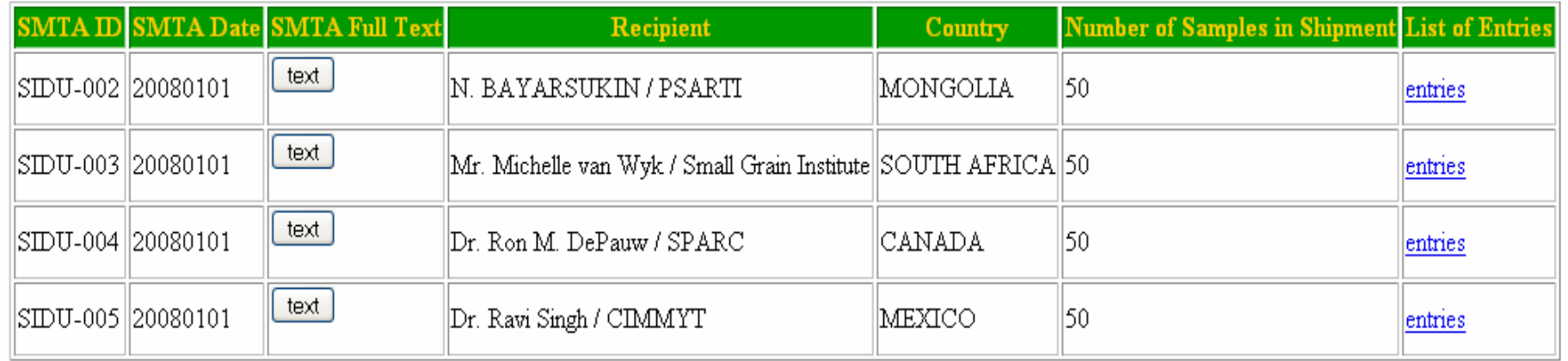

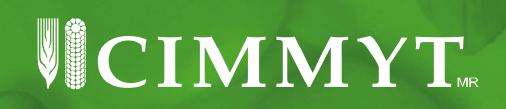

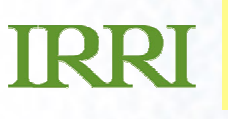

### **IWIS3 for Genomic Data**

- Curated diversity datasets of all SNP and DArT genotyping data in IWIS3
- We have maps for 3 GWP populations and 9 from **Triticarte**
- Documenting all genomic datasets on the GREU wiki (http://cril.cimmyt.org/confluence/display/GREU/Genomic+Datasets).
- Working with Wheat molecular breeding to develop IWIS3 local databases for the Rain Fed and Durum breeding programs.
- The CMAP software is being uses to visualise map base data for wheat (cmap.cimmyt.org).

 $\cdot$  composition, and layout  $\sim$ 

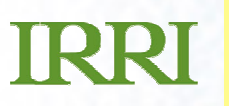

### **New Staff**

- Hector Sanchez Crop Informatics Specialist-Maize
- Arllet Portugal Crop Informatics Specialist Wheat

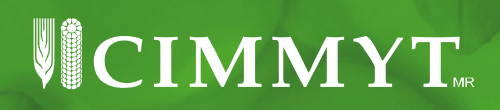